## Contents

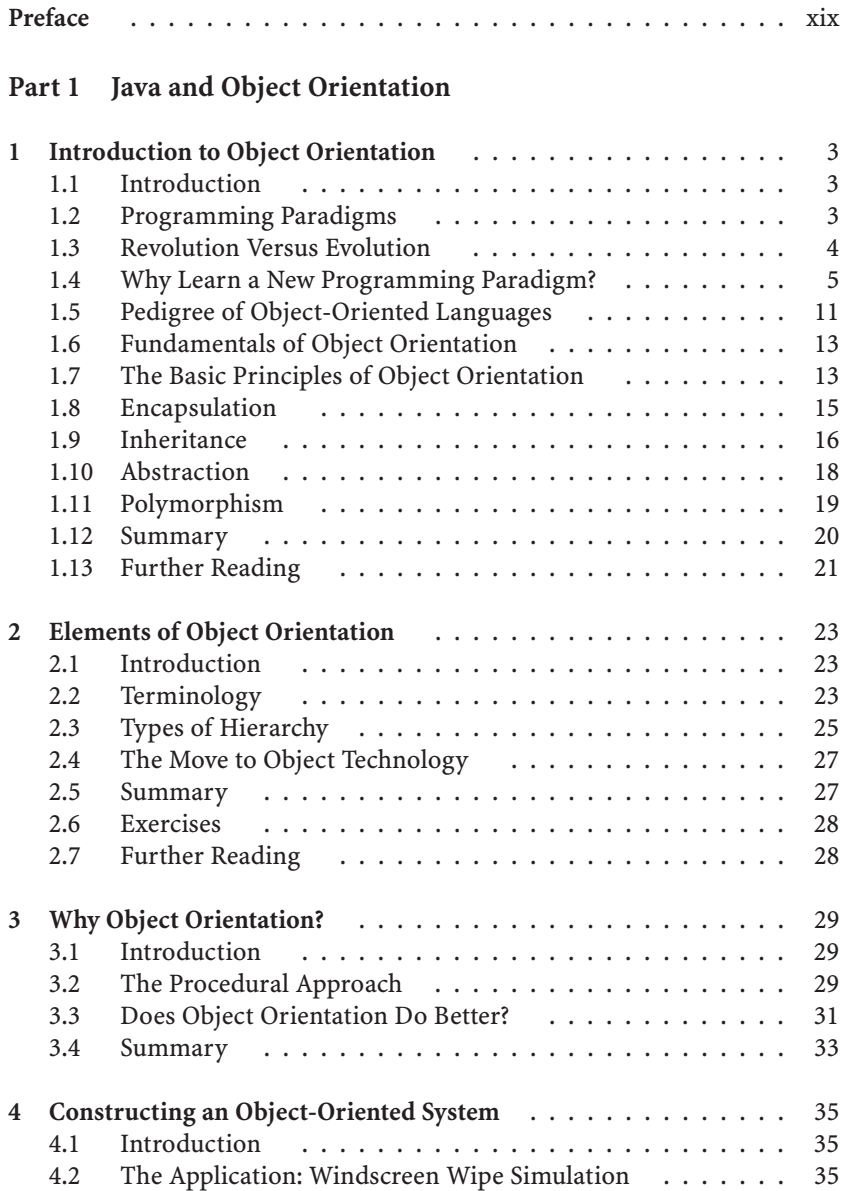

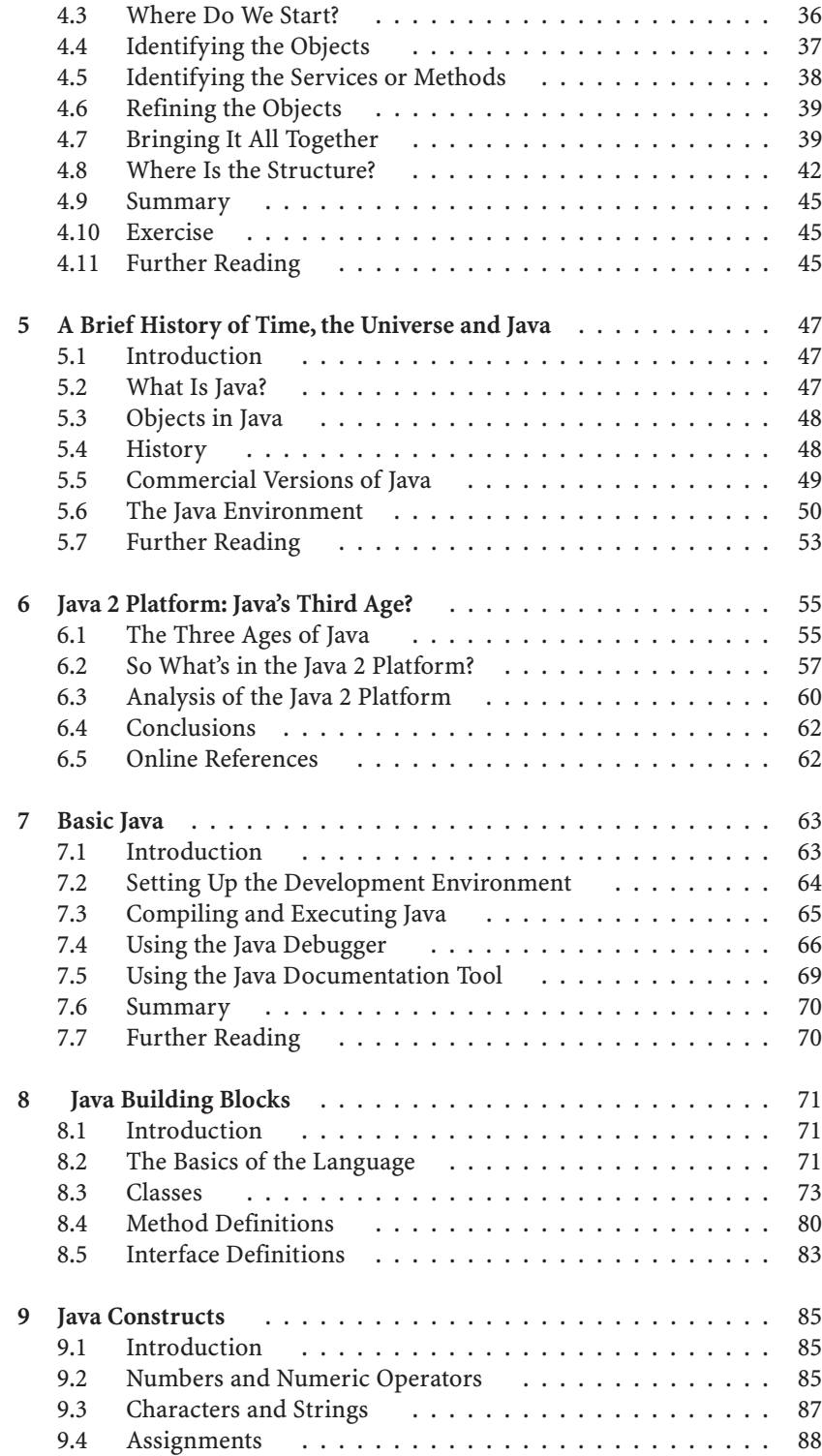

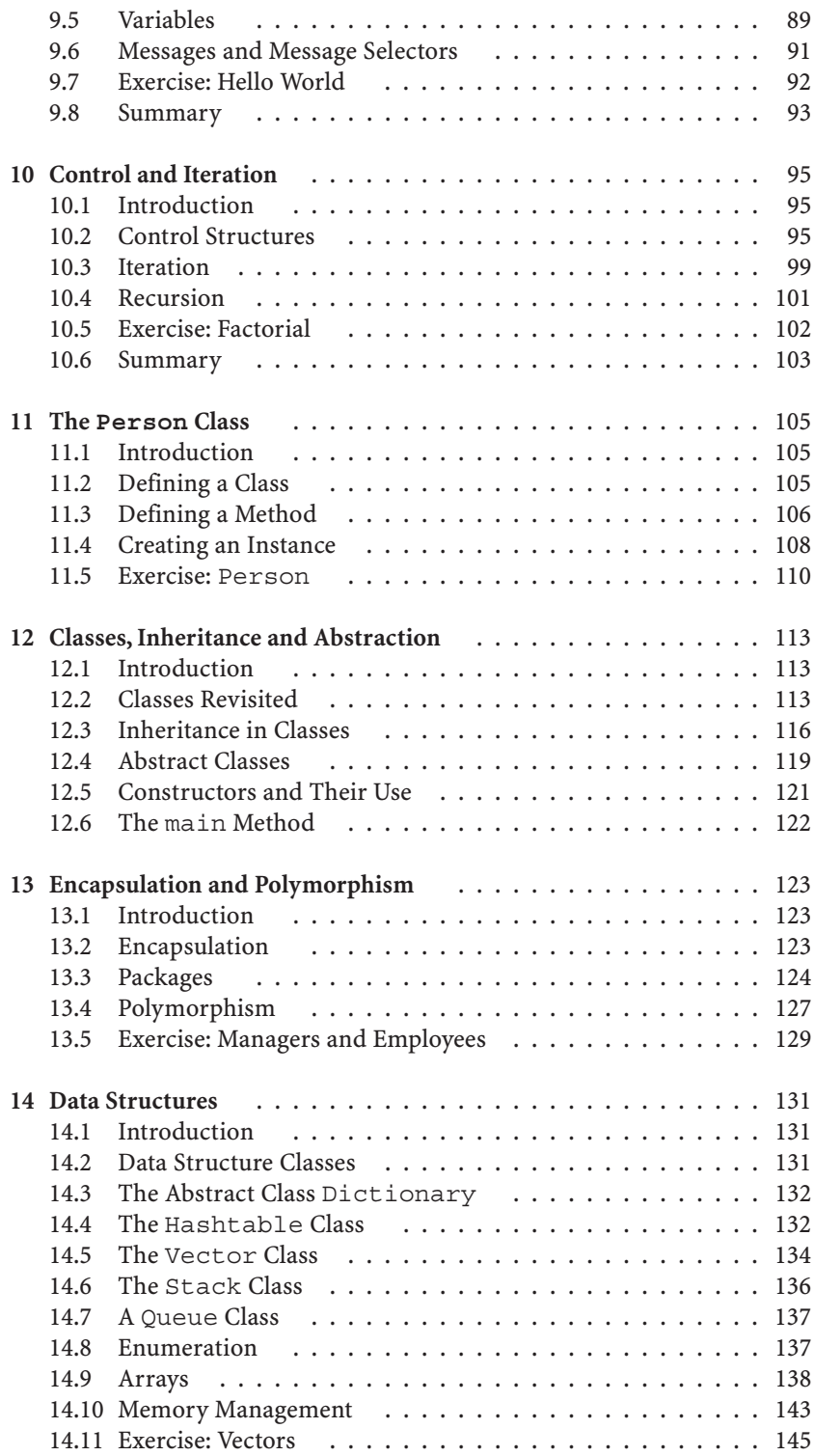

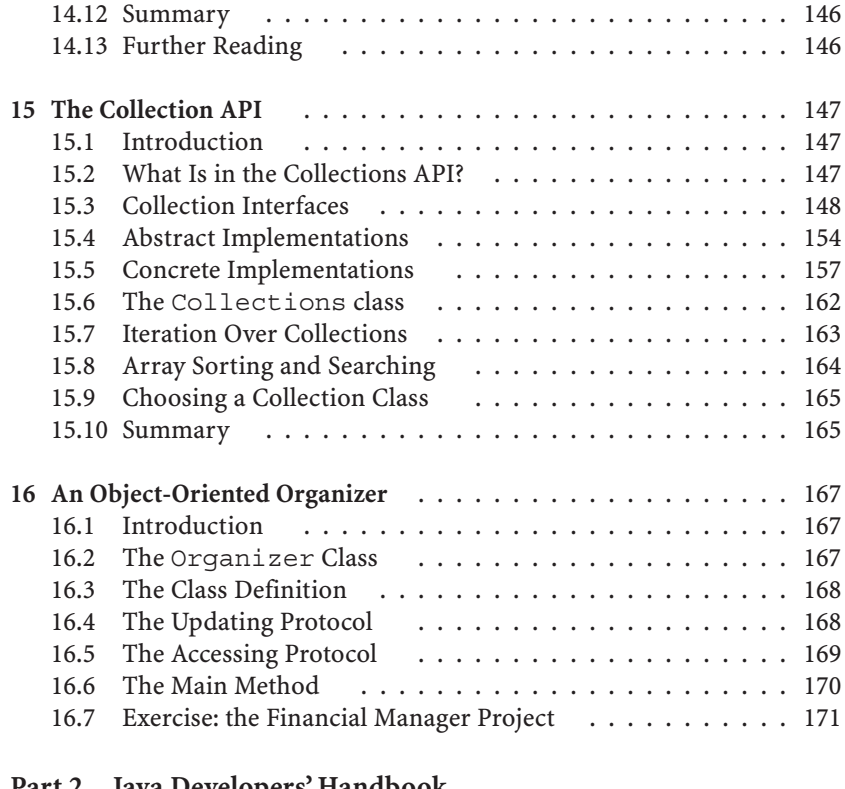

## Part 2 Java Developers' Handbook

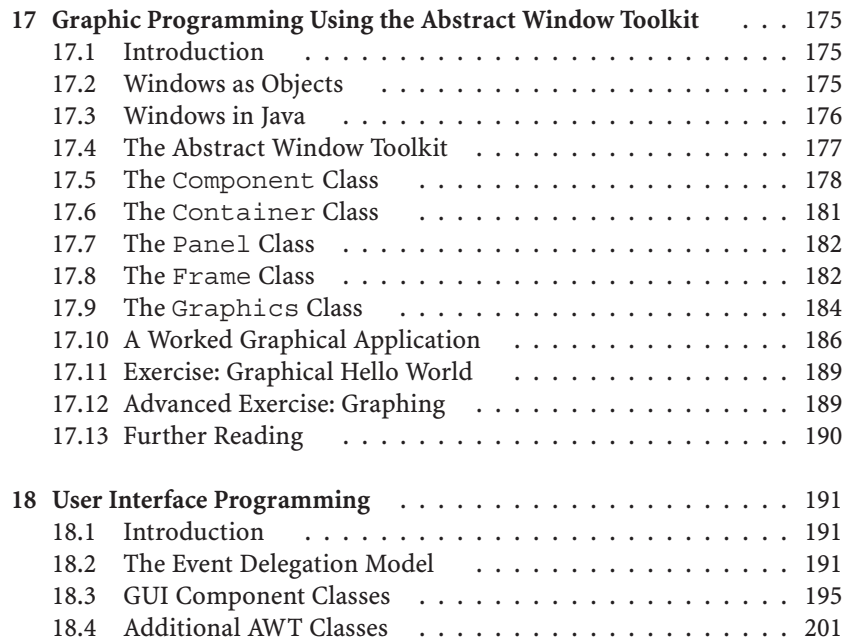

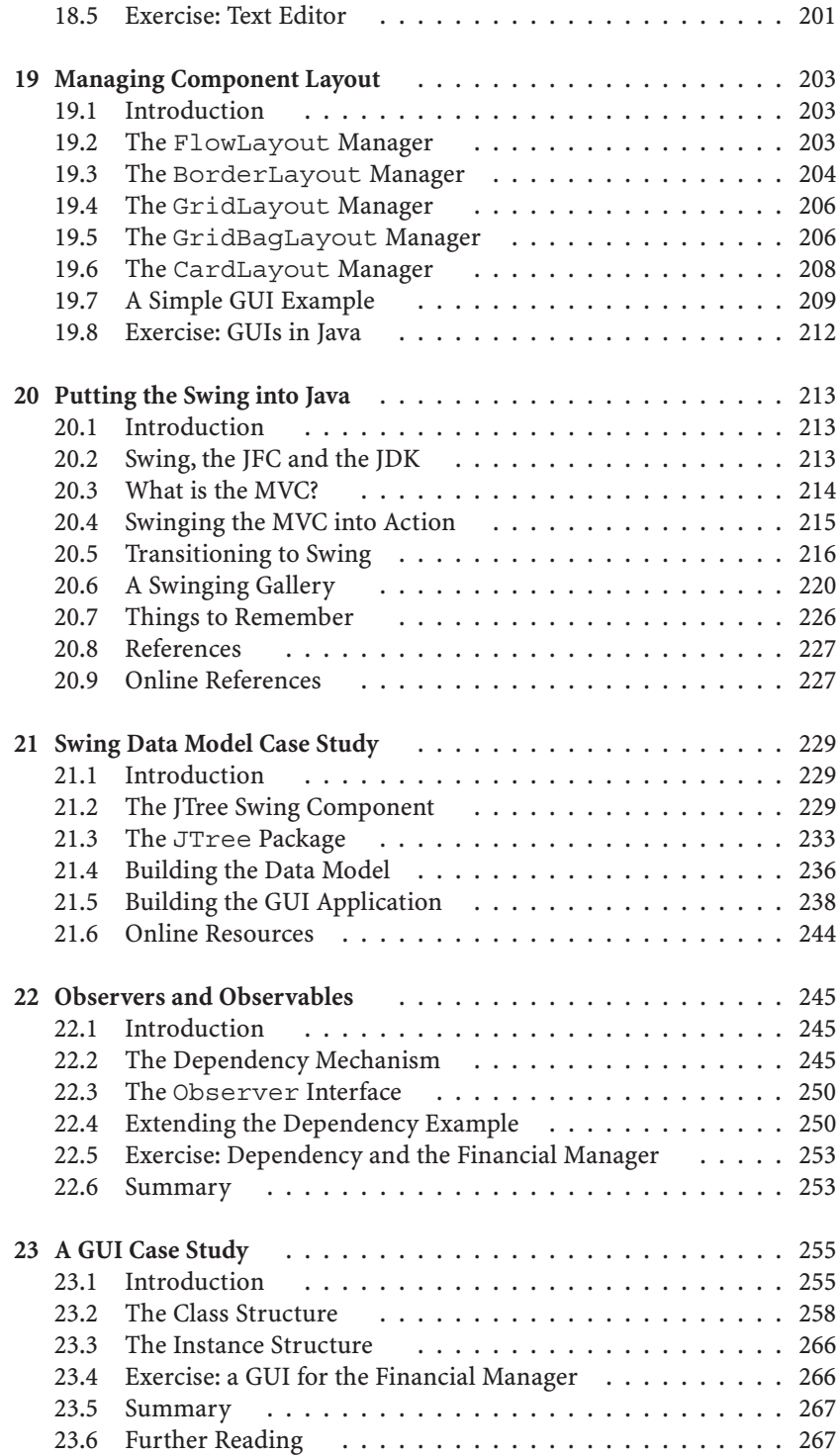

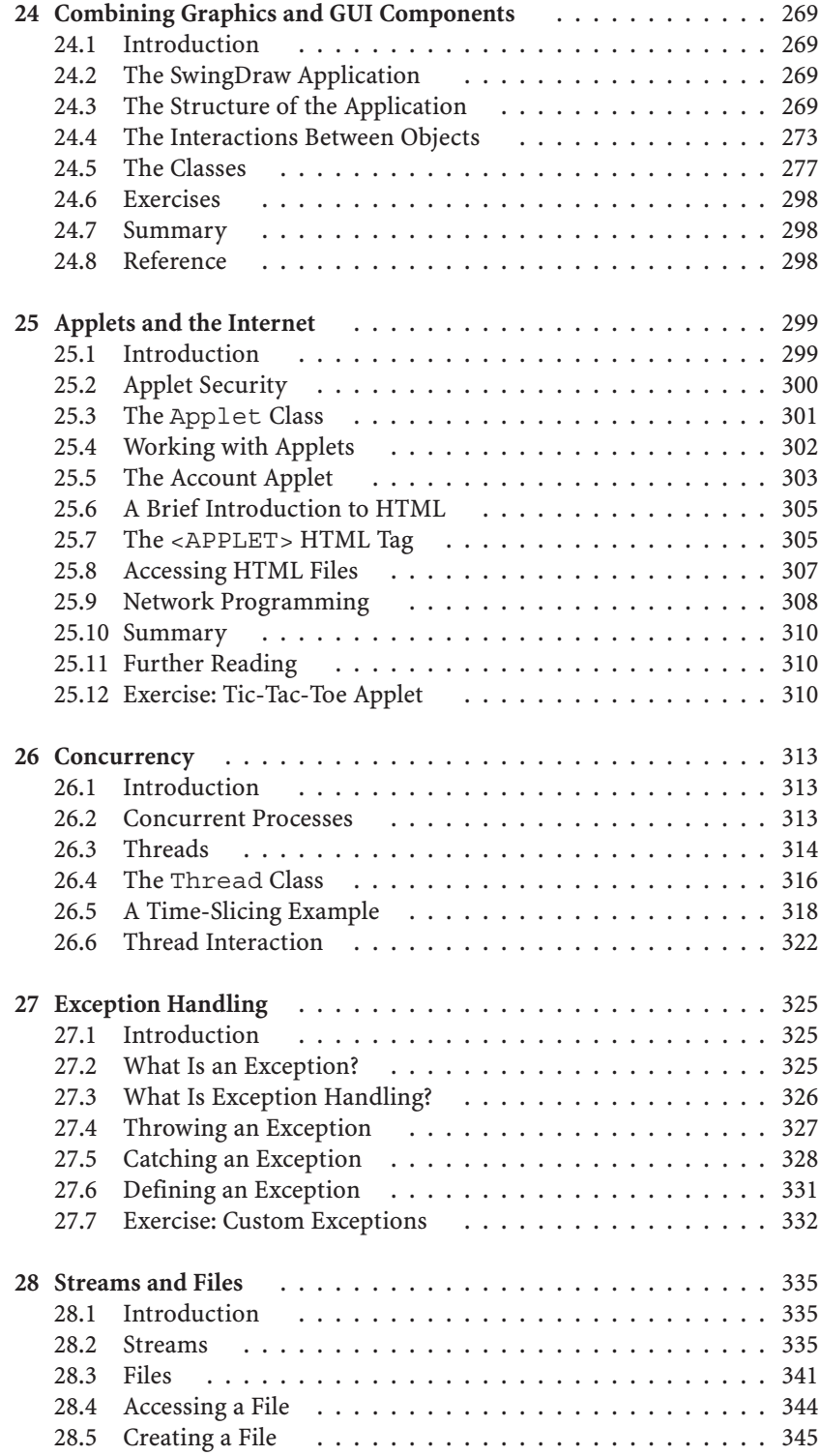

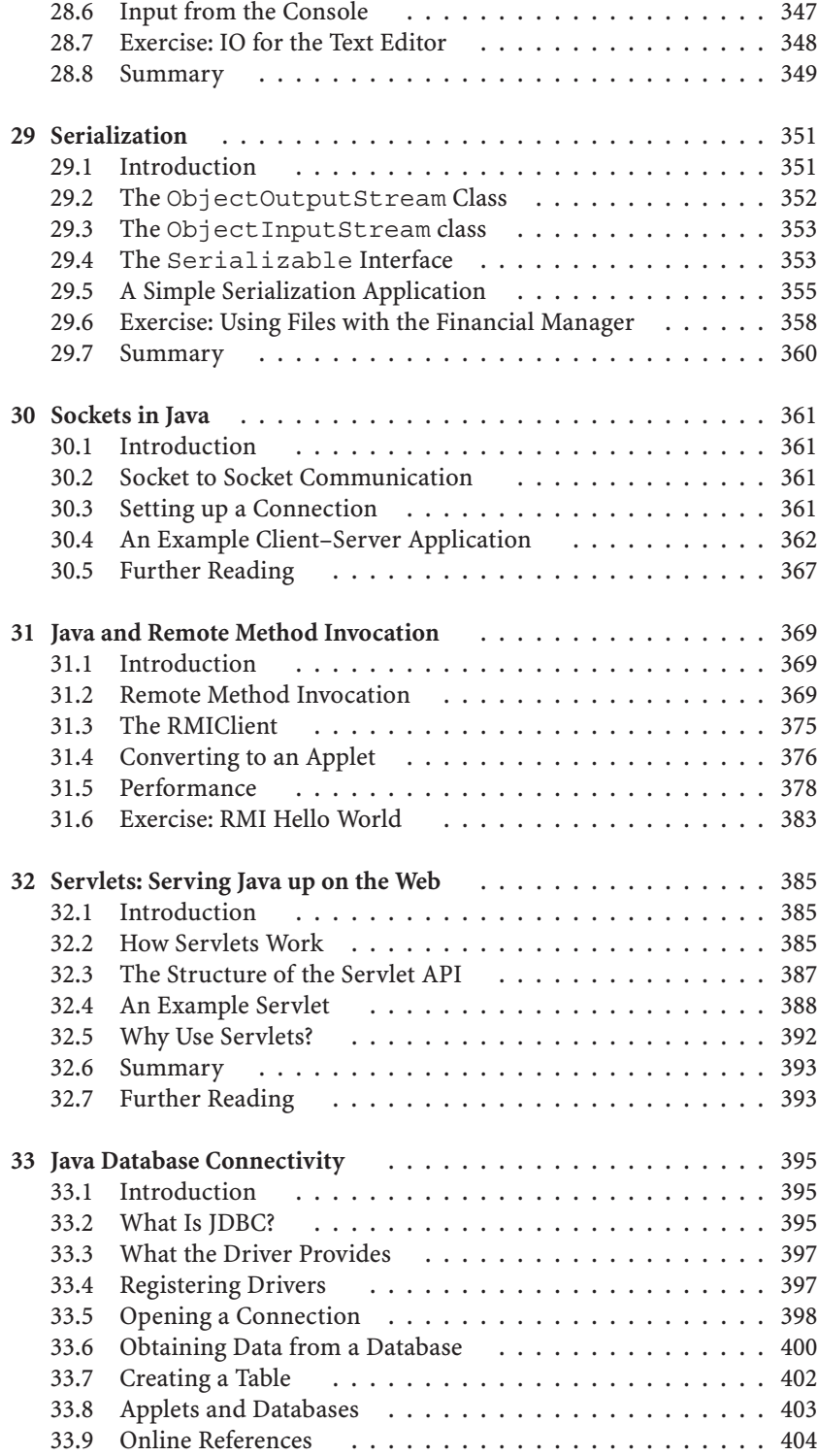

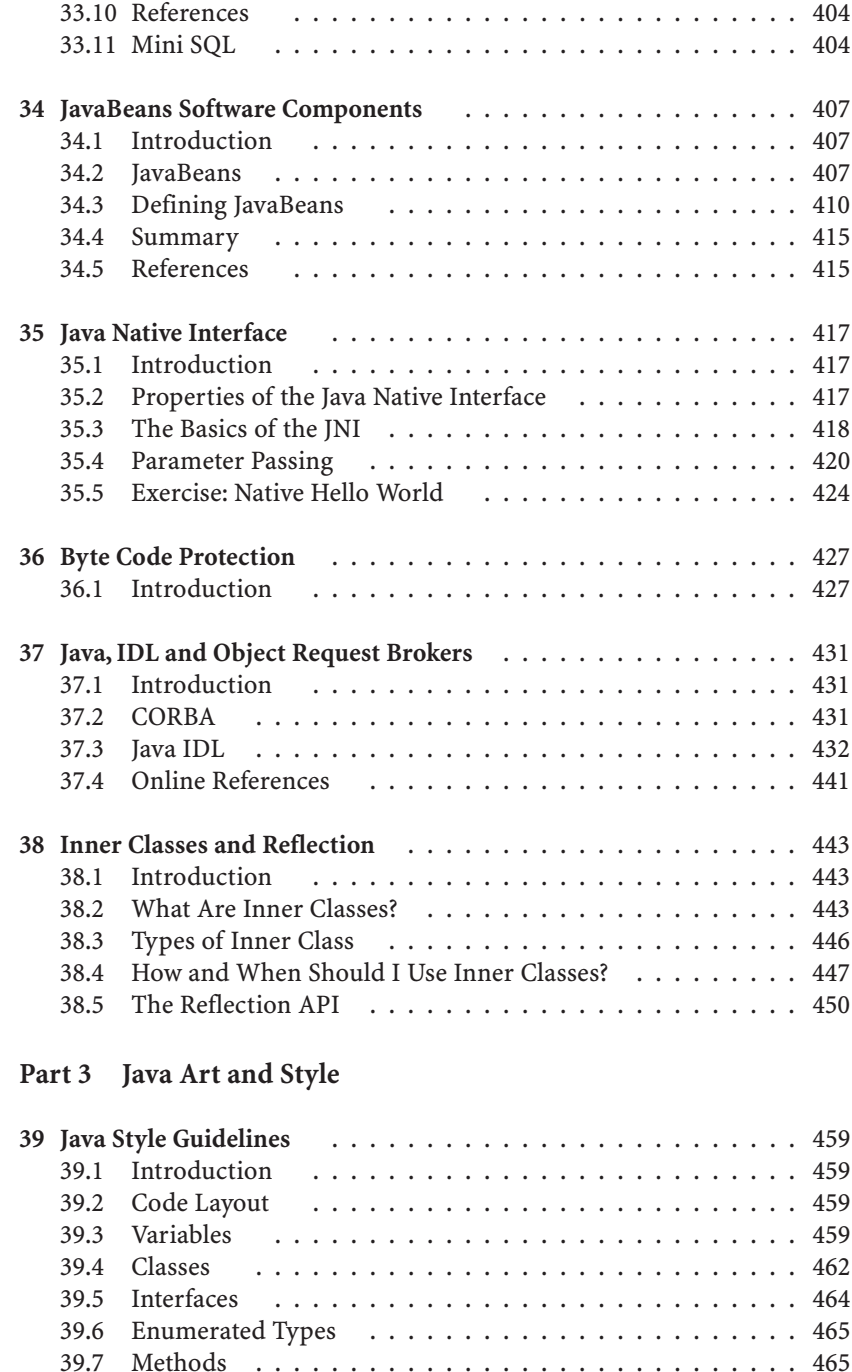

39.7 Methods . . . . . . . . . . . . . . . . . . . . . . . . . . . . . 465 39.8 Scoping . . . . . . . . . . . . . . . . . . . . . . . . . . . . . 468

39.10 Reference . . . . . . . . . . . . . . . . . . . . . . . . . . . . 470

39.9 Statement Labels . . . . . . . . . . . . . . . . . . . . . . . . 469

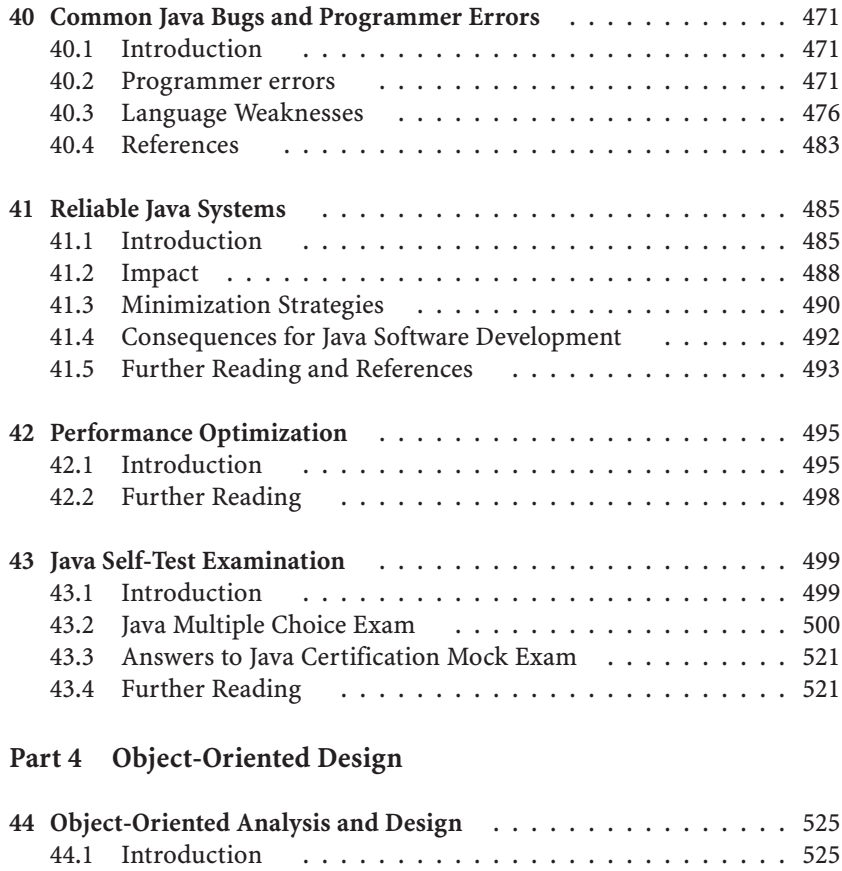

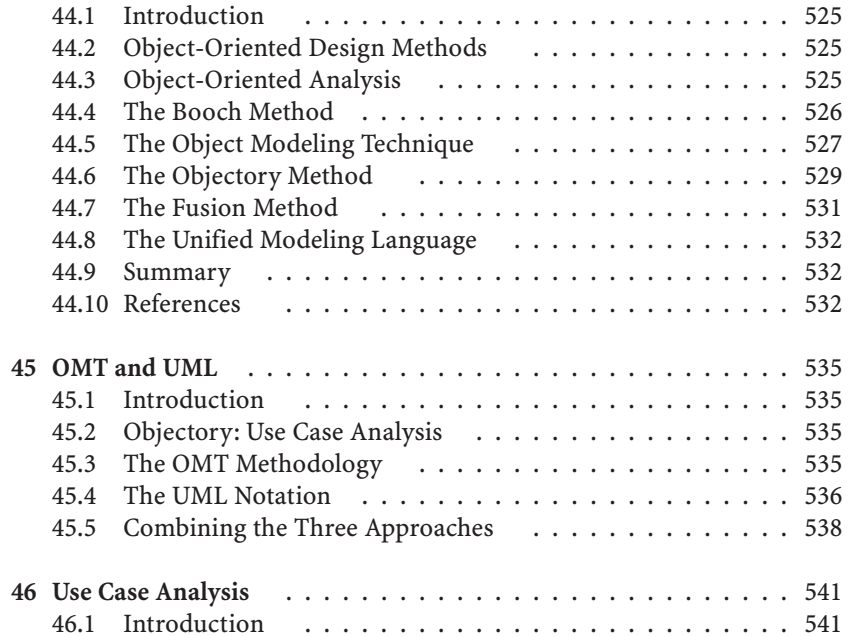

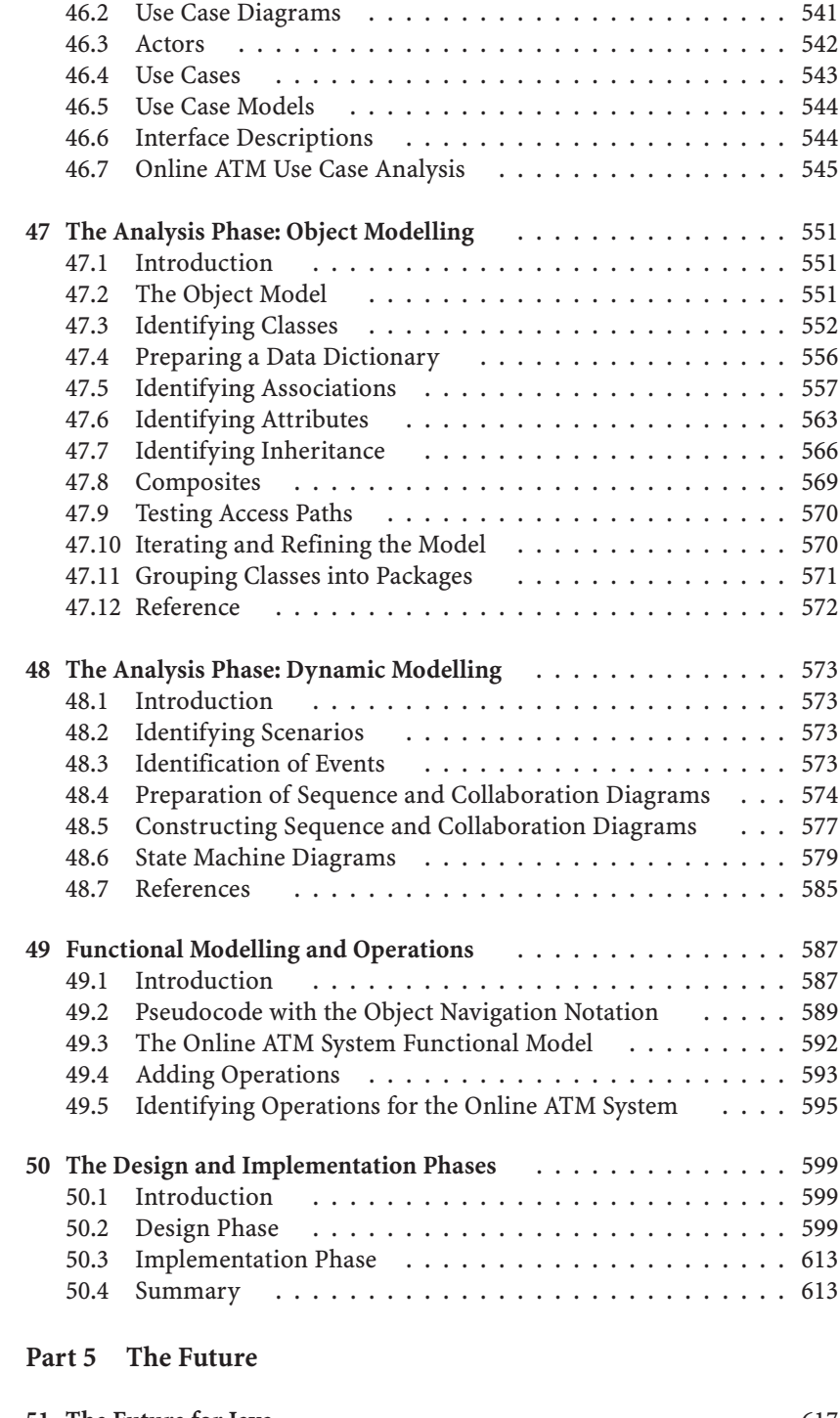

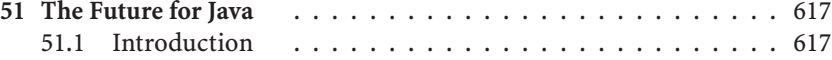

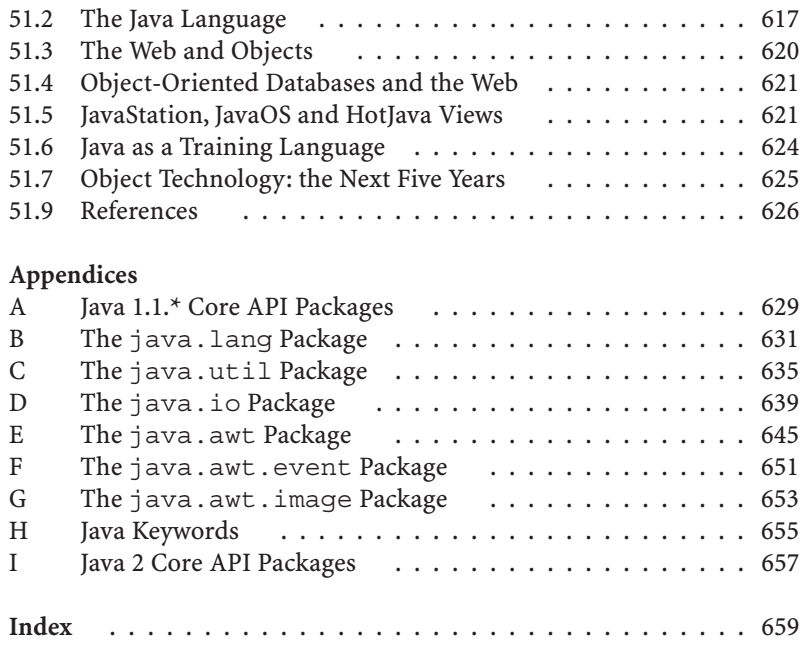